# **Applying to a CPS High School**

An overview of our new application process

June 2017

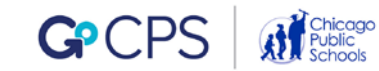

## You're about to start 8th grade!

That means it's also time to start thinking about high school and where you would like to attend.

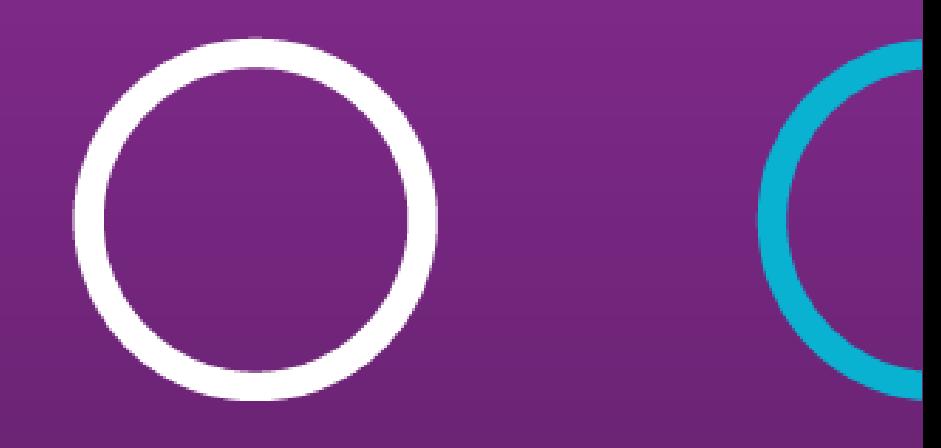

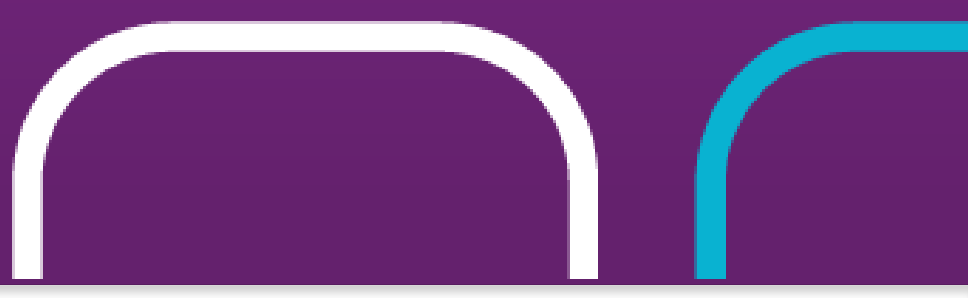

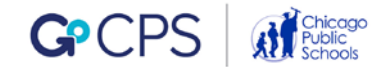

### Applications open in October 2017

But between now and then, we are going to spend a lot of time helping you understand the process. Today we'll start by introducing you to GoCPS.

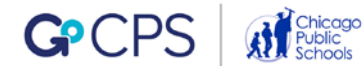

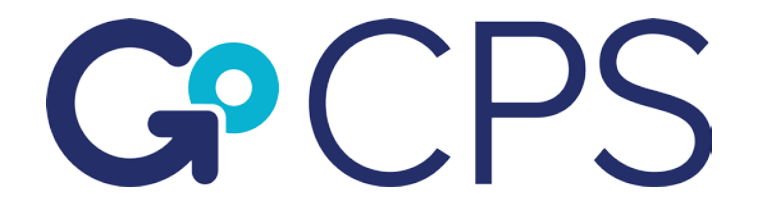

#### GoCPS is a new online platform to streamline the high school application process for Chicago Public Schools.

Our goal is to create a common high school application where students and their families will be able to:

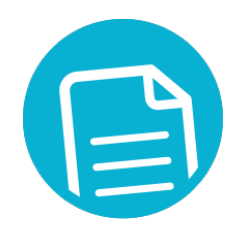

**Review**

Review all school and program options in one place

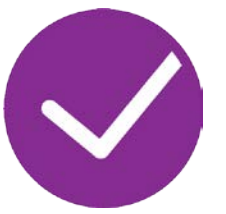

**Rank** Rank these school and program choices based on their preferences

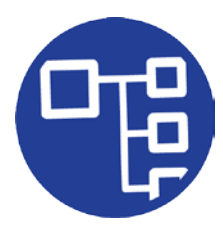

**Be Matched** Be matched with their highest possible choice for high school

Similar models have been successfully deployed in other major school districts (e.g., New York City, Denver, New Orleans, Washington, D.C., Newark, Camden)\* • \*CPS selective enrollment high schools use a ranked choice, one offer model today\*

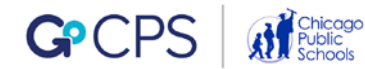

#### **Five Phases to Apply**

We have developed a five phased approach to guide you through the application process.

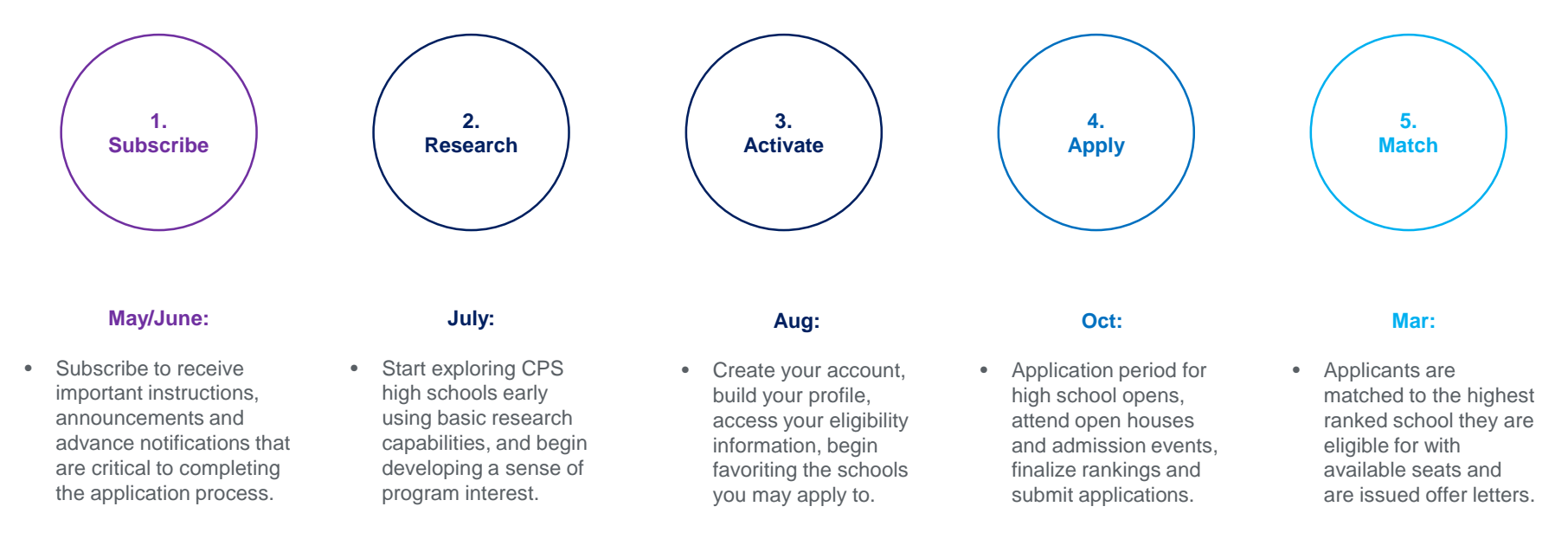

### **Current CPS Student Application Process & Key Dates**

#### Below is a detailed breakdown of the full application process for current CPS families.

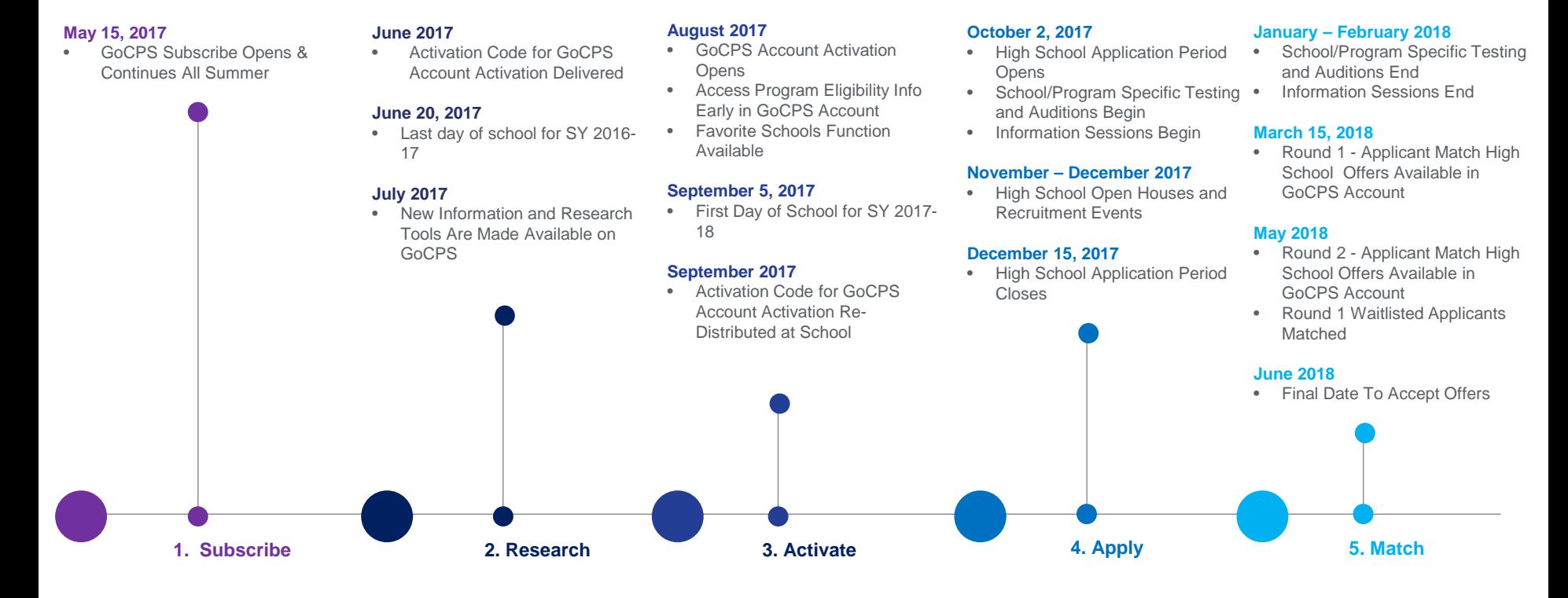

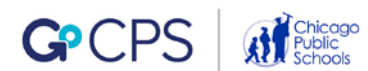

This is the current version of the GoCPS website. [Click Here](http://go.cps.edu/) and let's take a look at it together.

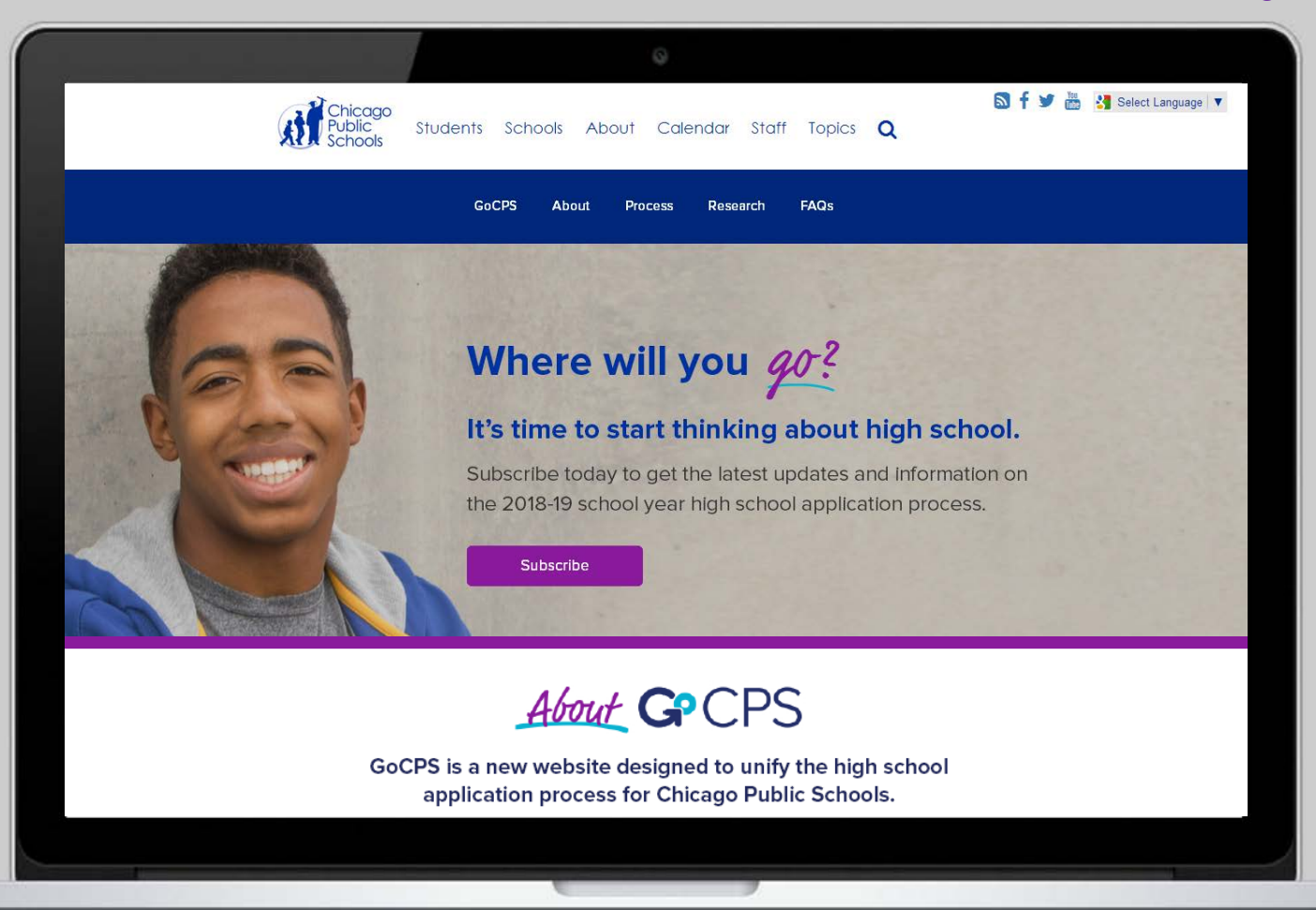

## Subscribing to GoCPS

Subscribing to GoCPS is the first step in the high school application process. It is very important that we have an updated and active way of contacting you to walk you through the application process.

#### By subscribing you will:

- Receive instructions and announcements that are critical to completing your application.
- Get reminders about key application milestones like account activation and high school program eligibility access.
- Be among the first to know when new application system features are released to the public.
- Get alerts about recruitment and open house event dates.

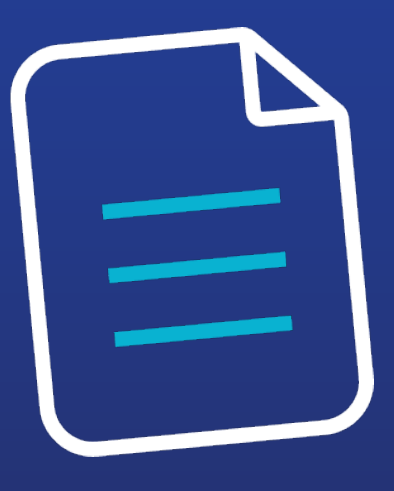

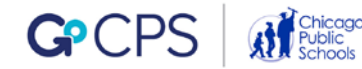

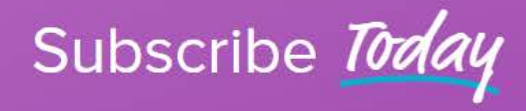

Get an Early Start on the High School **Application Process** 

If you are the parent/guardian of a student, or a student that will be a CPS high school freshman in September 2018, please subscribe to receive important updates, announcements and tips about the application process.

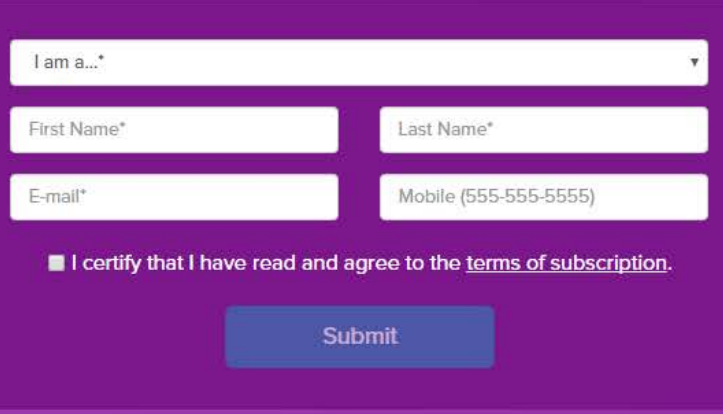

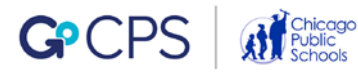

Now let's take a moment to complete this step and **Subscribe** to the site.

 $\left( \bigcirc$ 

Please make sure to enter an active phone number or email that you check regularly.

### **Next Steps**

### **Thank you for subscribing to GoCPS!**

In order to apply to high schools in October 2017, you will need to create a GoCPS account.

Between June 8 – 14, you should receive a letter from CPS with an Activation Code. This code will be used to create your GoCPS account in August 2017 when the application functions of the website are made available.

Now that you've subscribed, you will get an email in August with instructions on how to create this account.

### **Activation Code Letter Example**

Store this letter in a safe place until August. However, if you happen to misplace it, you can call the Office of Access and Enrollment to have it re -issued.

Office of Access and Enrollment Tony T. Howard, Executive Director 42 W. Madison St., Garden Level Chicago, IL 60602

To the Parents of <<Student name>> CPS Student ID: << >> <<Sehool name>> GSR: << GSR>> Home Room: << >>

Thank you for your interest in applying to the Chicago Public Schools for the 2018-2019 school year. Beginning this year, the CPS high school application process will use a new online platform to streamline the high school application process for the district: GoCPS (go.cps.edu). Below is the Activation Code (previously called a PIN) that you will need to create your GoCPS account in August 2017:

#### <<Student Activation Code>>

With GoCPS, you will be able to manage the entire application process online, giving you the ability to review school and program options in one place, rank these school and program choices based on your preferences, and be matched with your highest-ranked choice on your application for which you qualify and that has available seats. This new application process follows five phases:

Subscribe (May - June 2017): Sign up to receive important updates and announcements at go.cps.edu

- Research (June July 2017): Conduct detailed research to find the best school for your child
- Activate (August September 2017): Create an account and access your child's program eligibility
- Apply (October December 2017): Complete applications with one system and one deadline
- 5. Match (January June 2018): Get matched and receive high school offers

Now that you have your Activation Code, it is very important that you complete the first step in the application process by subscribing to GoCPS, if you have not already done so.

#### \*\*\*VISIT GO.CPS.EDU AND SUBSCRIBE TODAY.\*\*\*

After you subscribe to go.cps.edu, you will receive notices and reminders when key functions of the application process are opened to the public, including a notice in August 2017, to use your Activation Code to create your GoCPS account and access your child's high school program eligibility information. By receiving your code before the end of this school year, you can create your online account during the summer and spend more time researching schools.

#### Please save this Activation Code in an easy-to-find location until August and see the reverse of this letter for important Frequently Asked Questions regarding the high school application process.

With GoCPS, we want to empower students to attend the school with the best environment, programs and activities for them, while creating an application process that is more equitable, transparent and simple for everyone. Stay tuned for updates and be sure to subscribe today.

If you have questions, contact the Office of Access and Enrollment at (773) 553-2060 or gocps@cps.edu.

Sincerely

Tony T. Howard Executive Director

**TH-khh** 

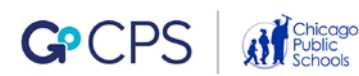

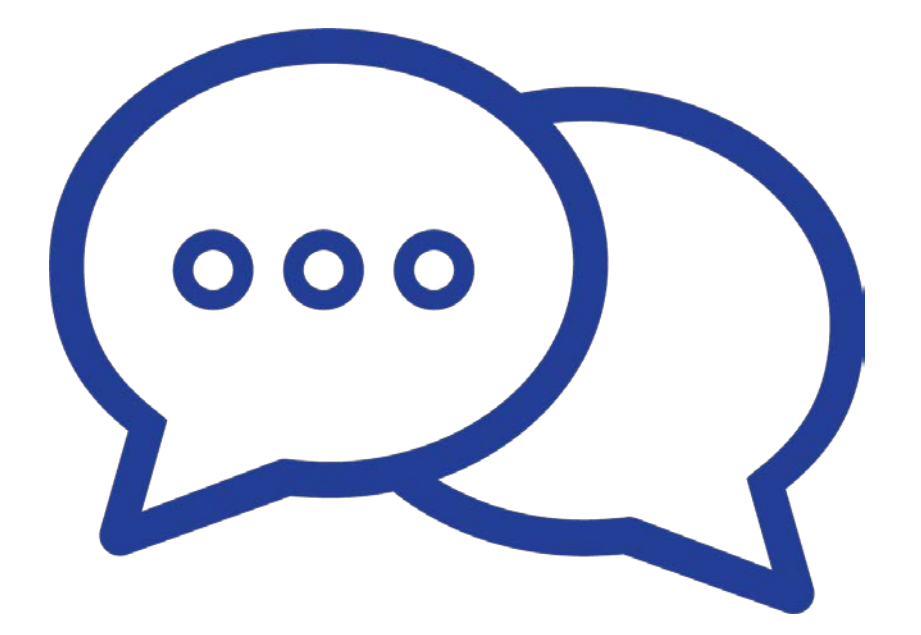

## Questions?

If you have additional questions, please contact the Office of Access and Enrollment

[773-553-2060](tel:+17735532060) | [gocps@cps.edu](mailto:gocps@cps.edu)

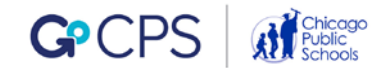